## **Auf einen Blick**

#### **TEIL I Einführung**

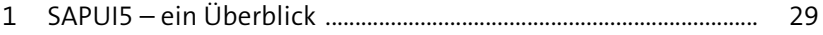

2 Grundlegender Aufbau und Ressourcen ........................................ 47

#### **TEIL II SAPUI5 – Anwendungsentwicklung**

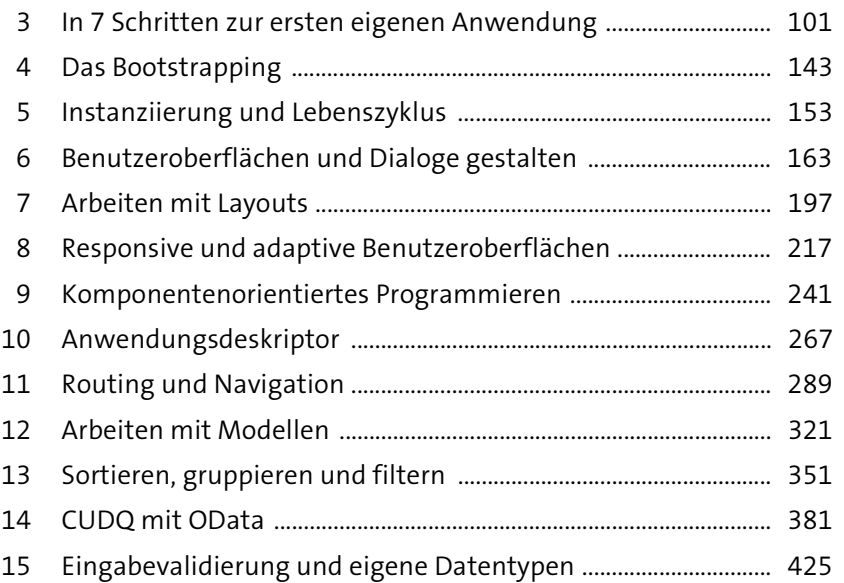

#### **TEIL III Weiterführende Themen**

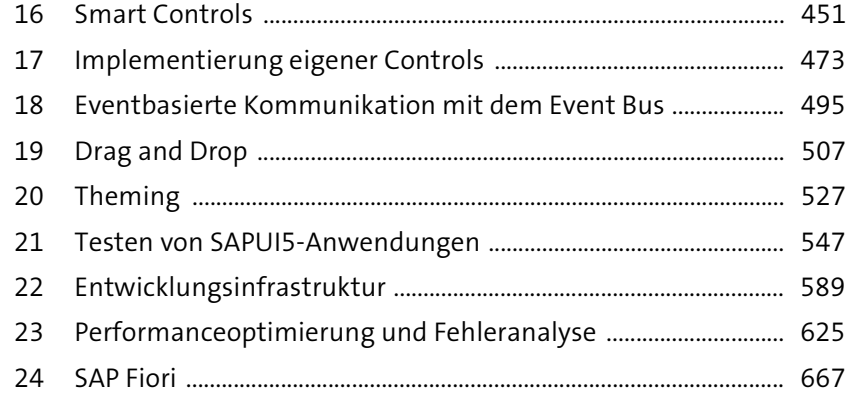

## **Inhalt**

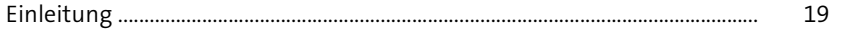

### **TEIL I Einführung**

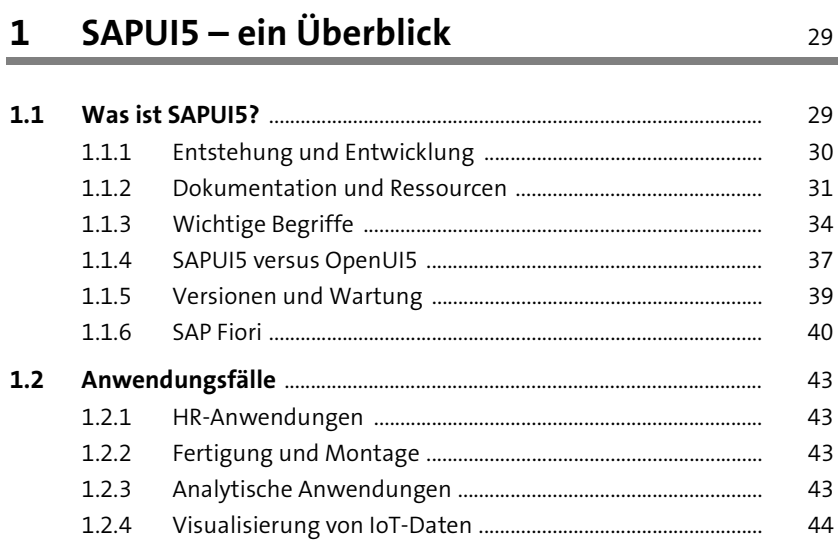

## **2 Grundlegender Aufbau und Ressourcen** 47

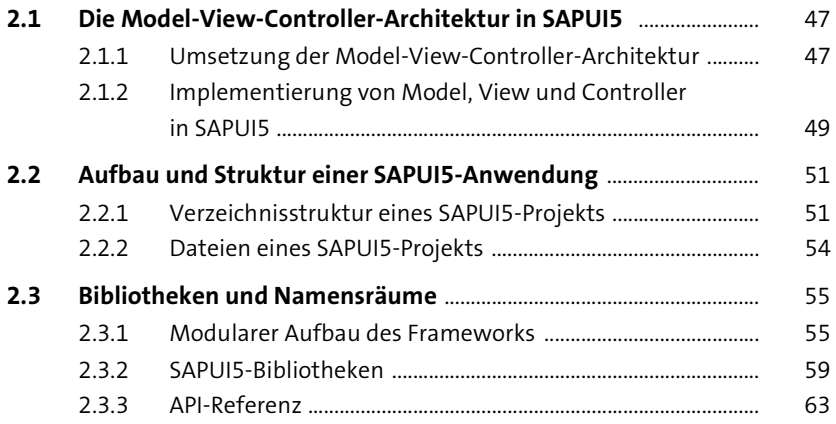

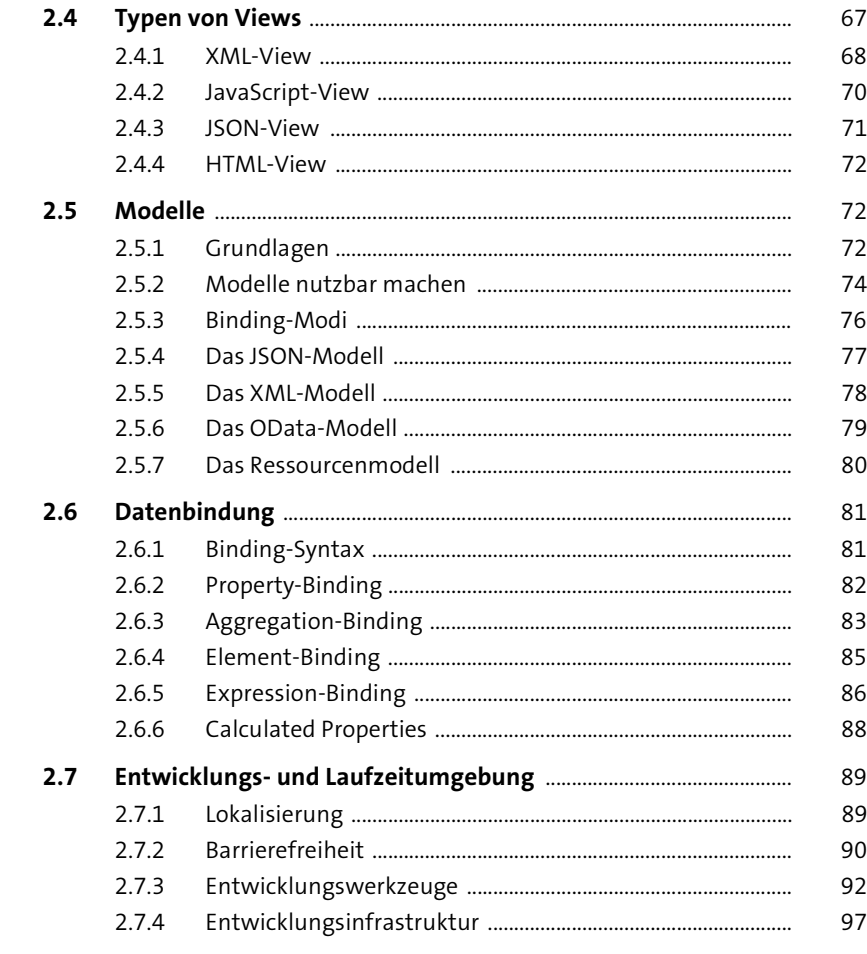

#### **TEIL II SAPUI5 – Anwendungsentwicklung**

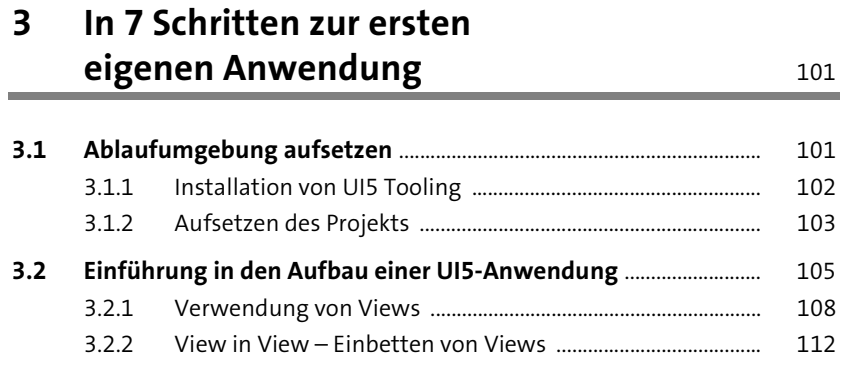

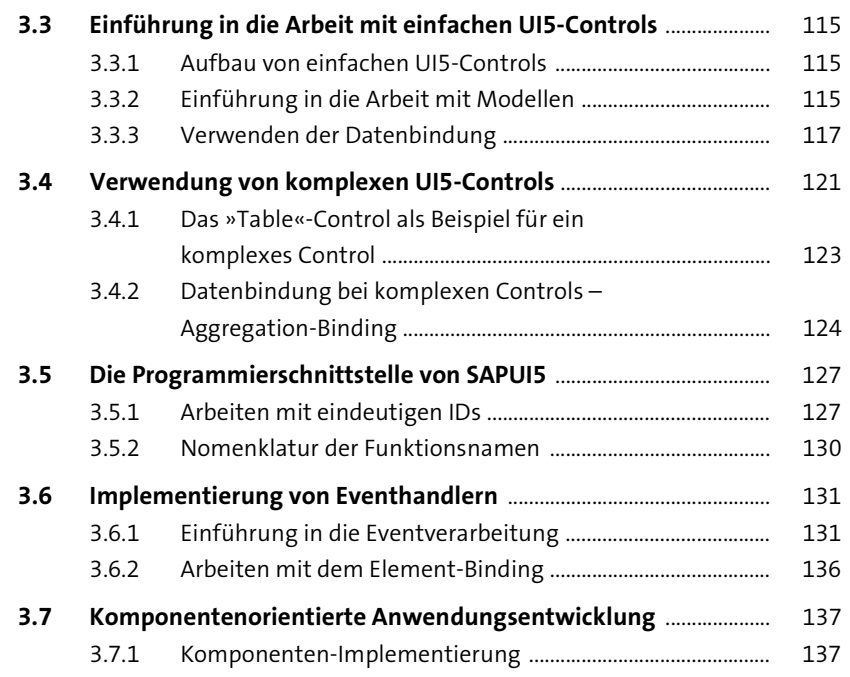

## **4 Das Bootstrapping** 143

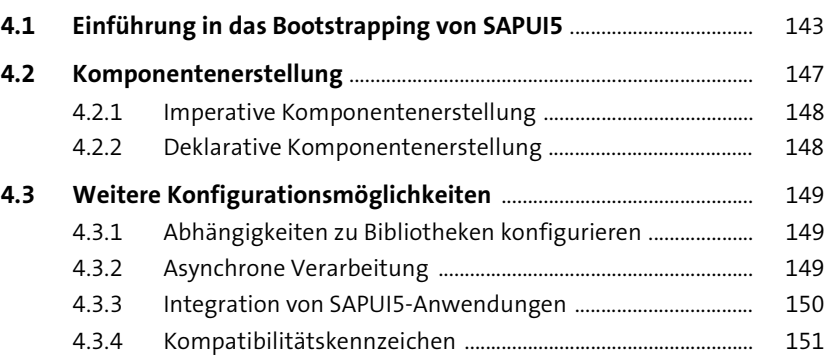

#### **5 Instanziierung und Lebenszyklus** 153

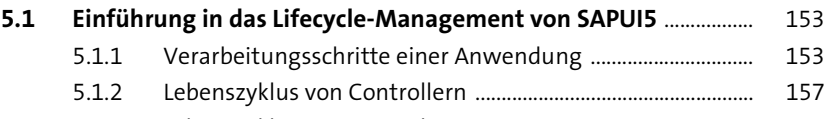

5.1.3 Lebenszyklus von Controls ........................................................... 159

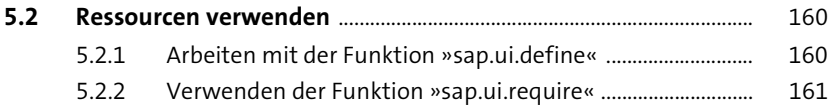

#### **6 Benutzeroberflächen und Dialoge gestalten** 163

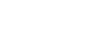

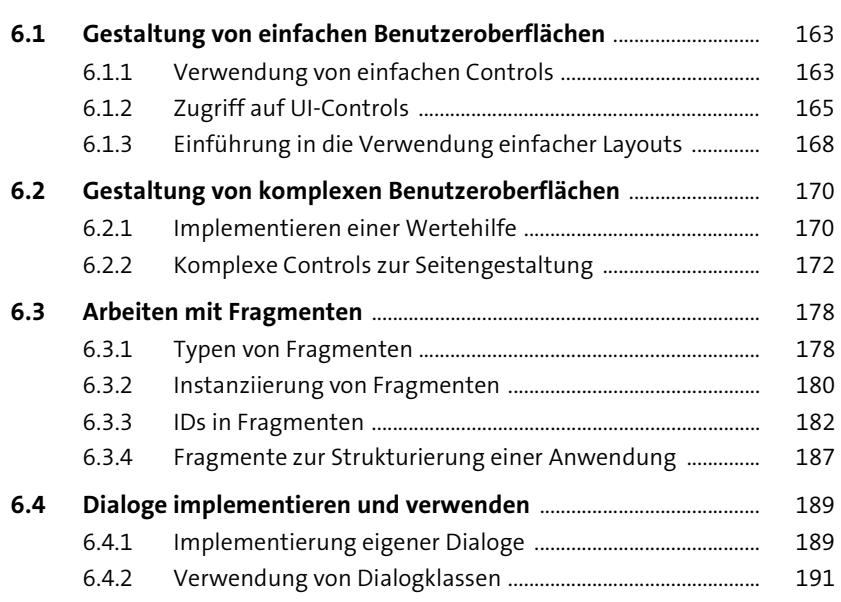

**7 Arbeiten mit Layouts** 197

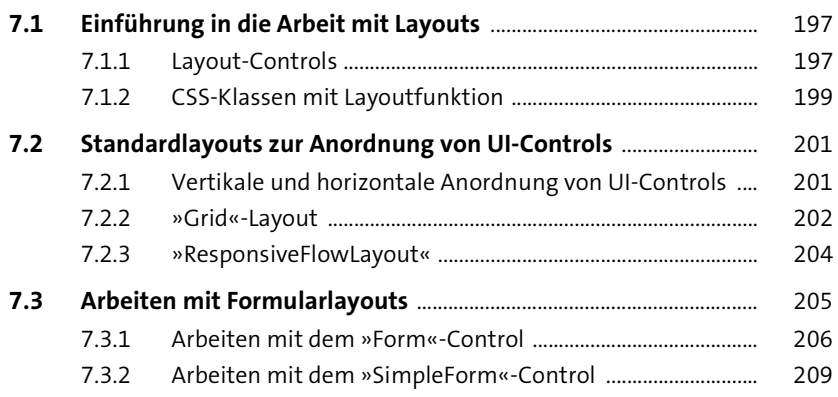

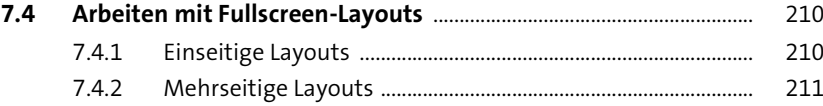

#### **8 Responsive und adaptive Benutzeroberflächen** <sup>217</sup>

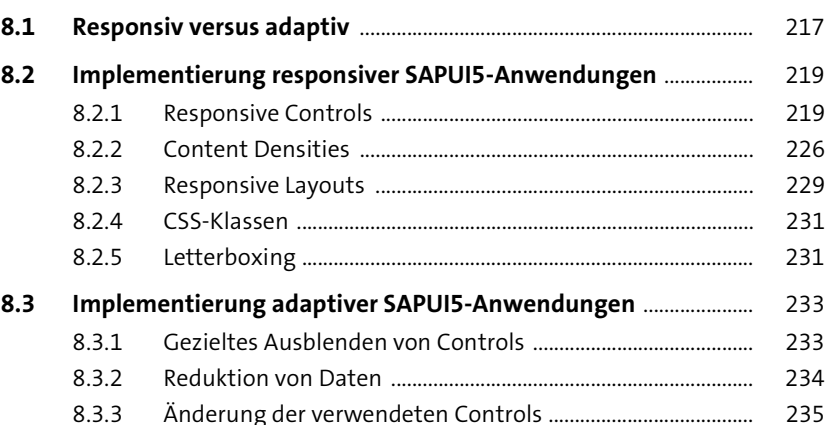

#### **9 Komponentenorientiertes Programmieren** <sup>241</sup>

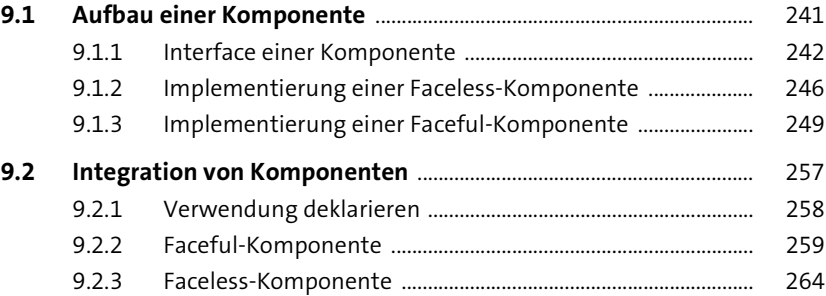

#### **10 Anwendungsdeskriptor** 267

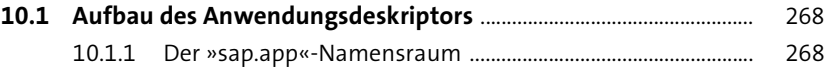

Inhalt

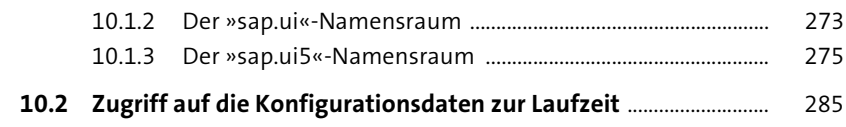

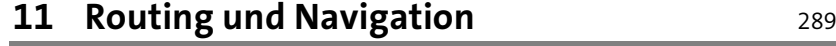

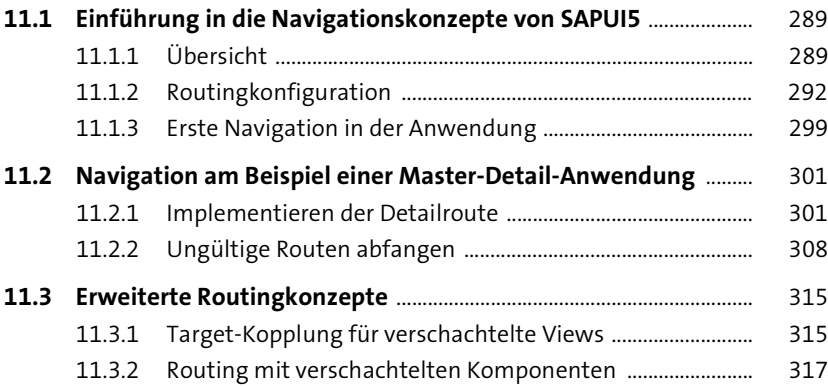

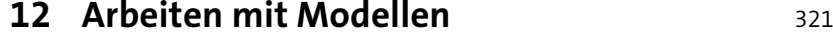

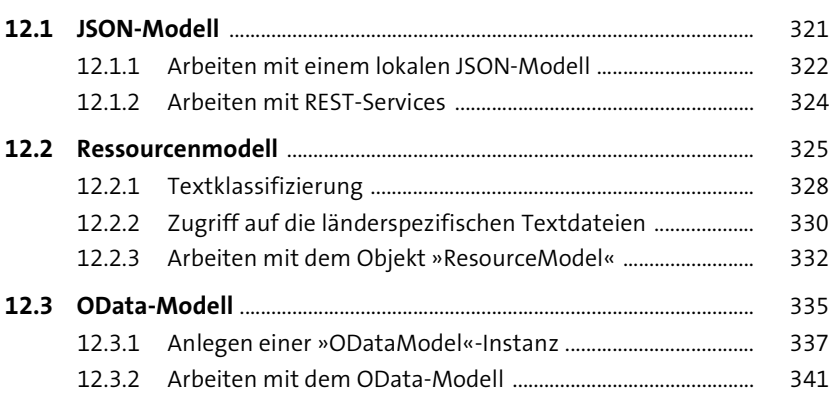

## 13 Sortieren, gruppieren und filtern 351

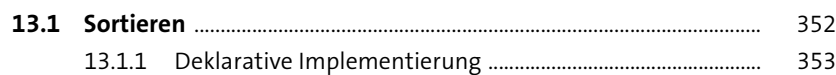

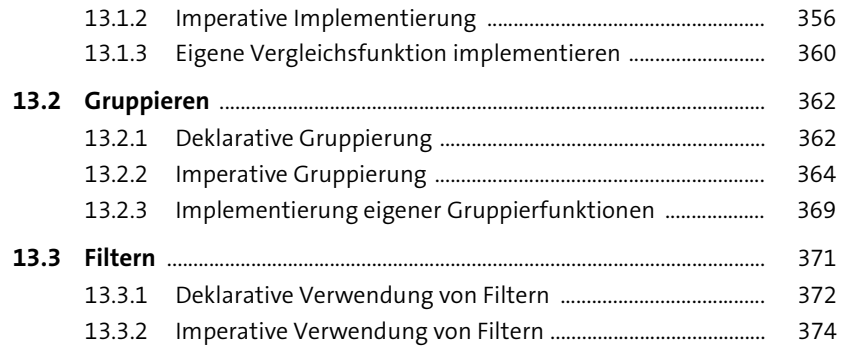

#### **14 CUDQ mit OData** 381

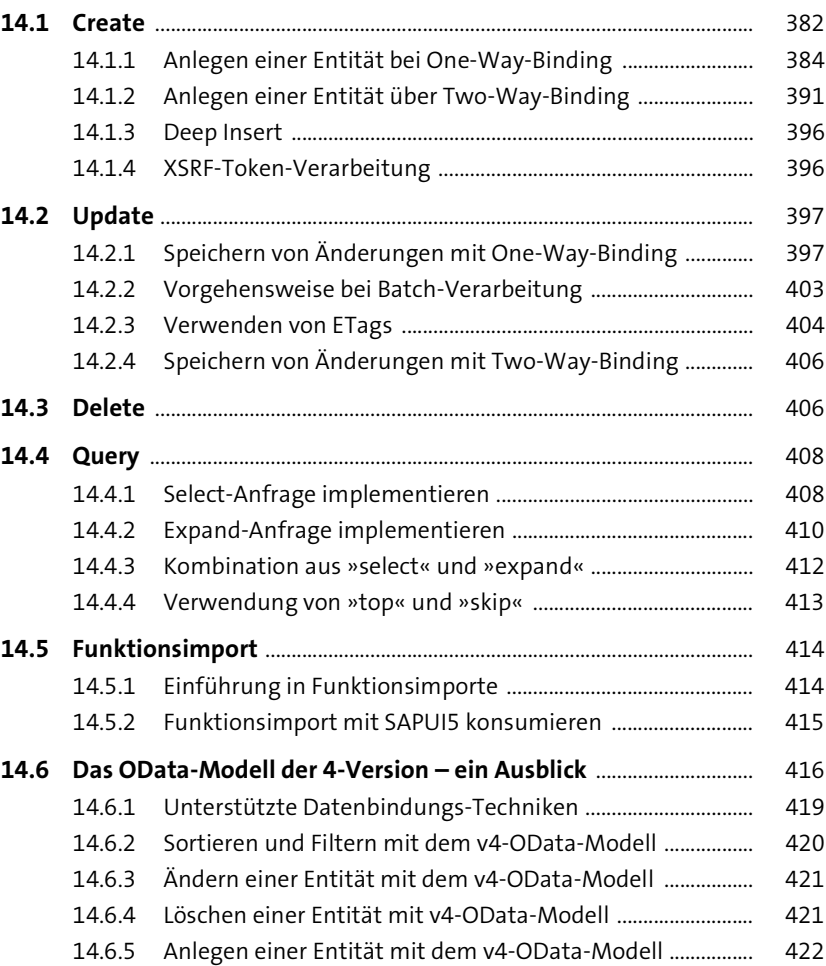

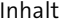

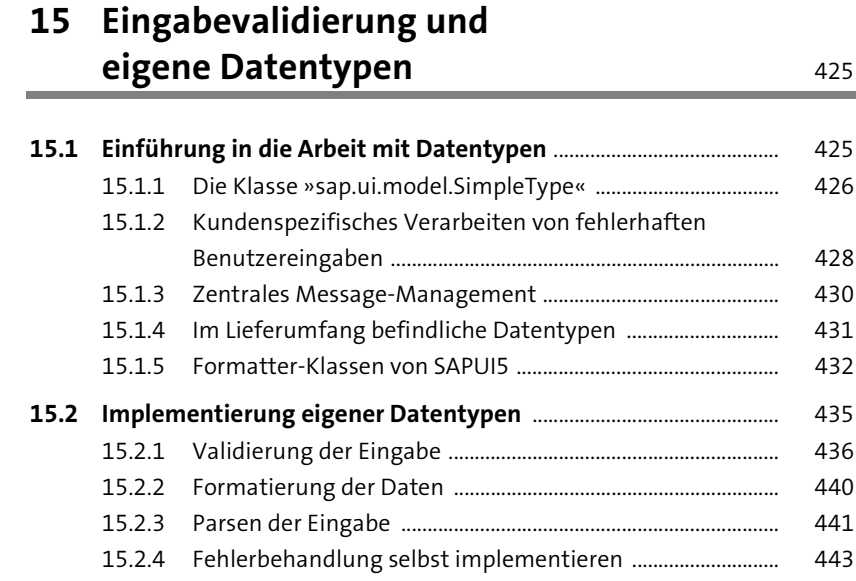

#### **TEIL III Weiterführende Themen**

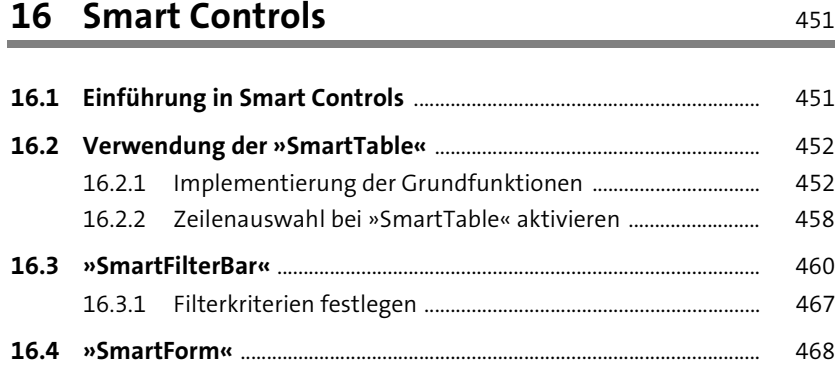

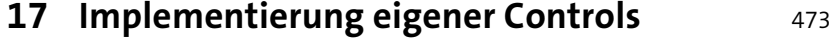

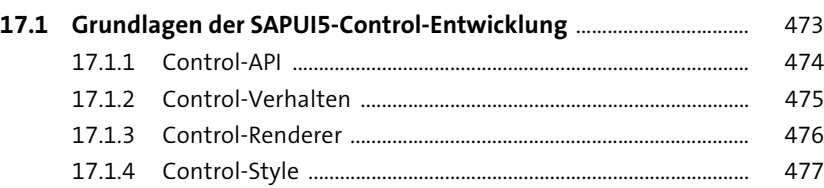

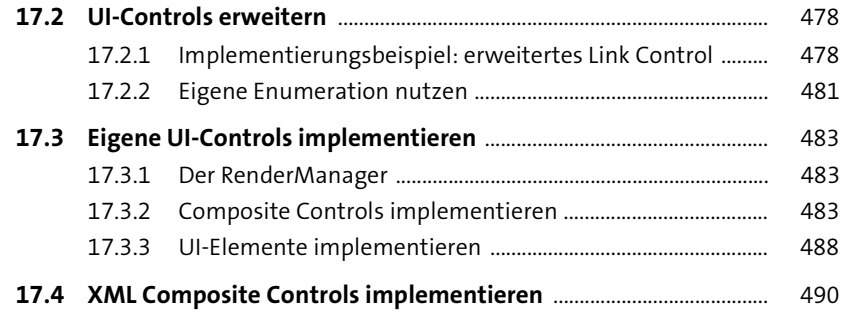

#### **18 Eventbasierte Kommunikation mit dem Event Bus** 495

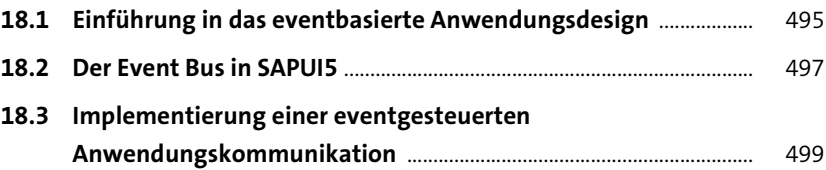

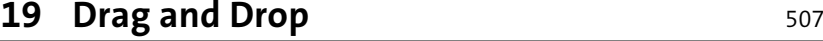

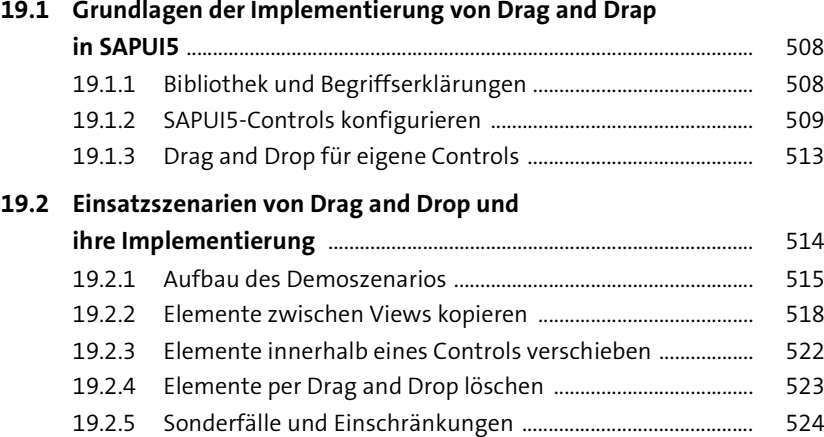

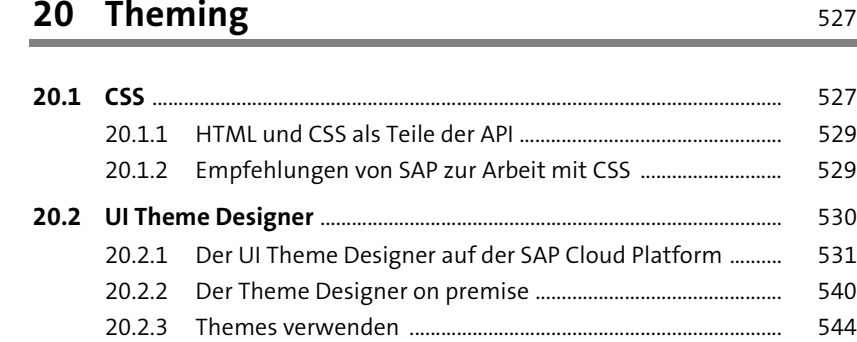

### **21 Testen von SAPUI5-Anwendungen** 547

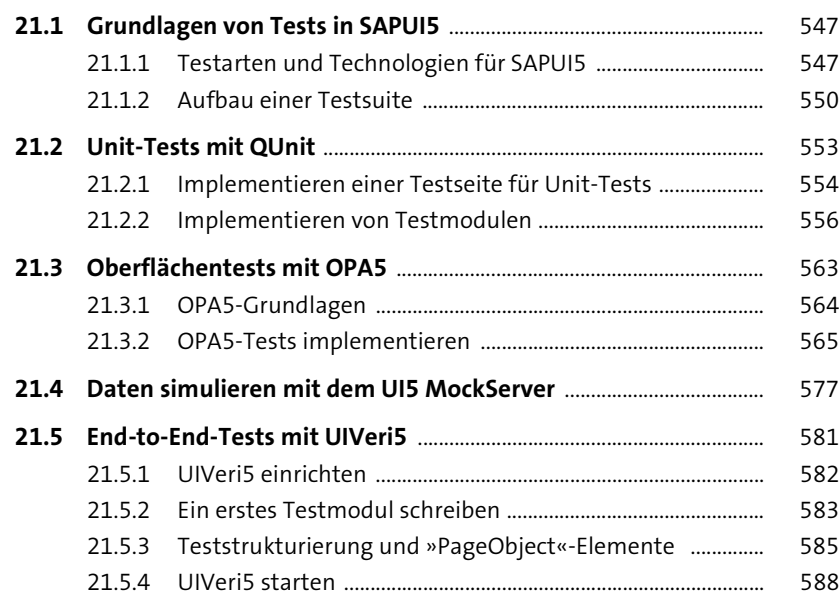

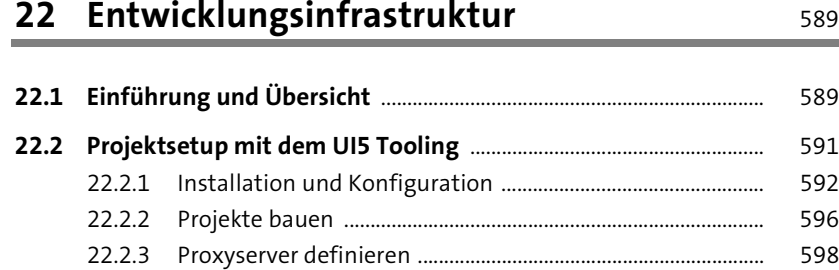

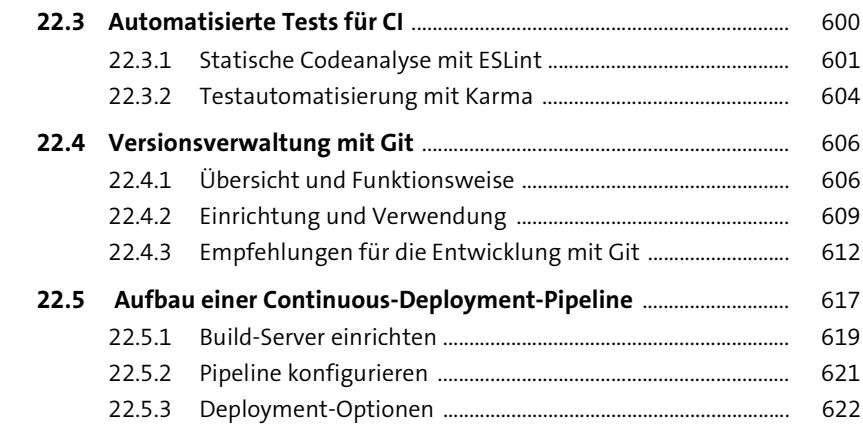

#### **23 Performanceoptimierung und Fehleranalyse**

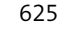

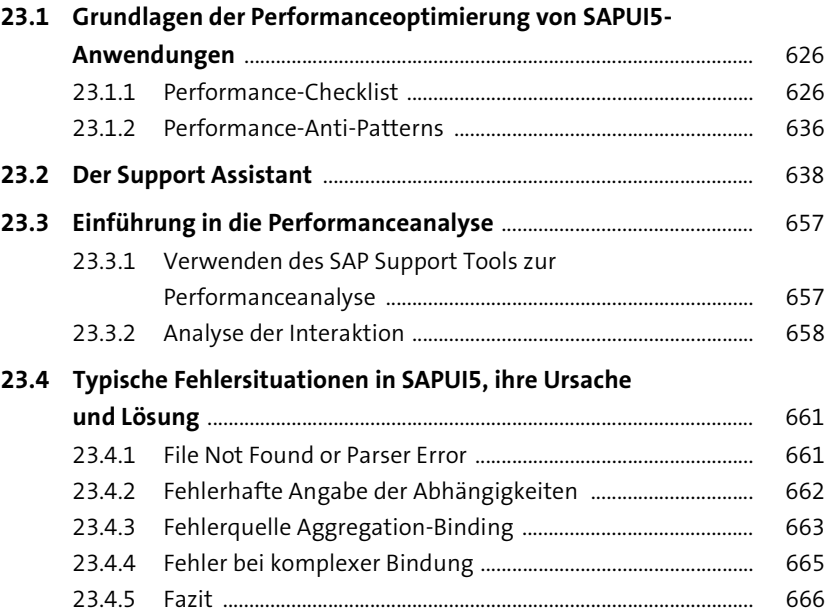

# **24 SAP Fiori** 667

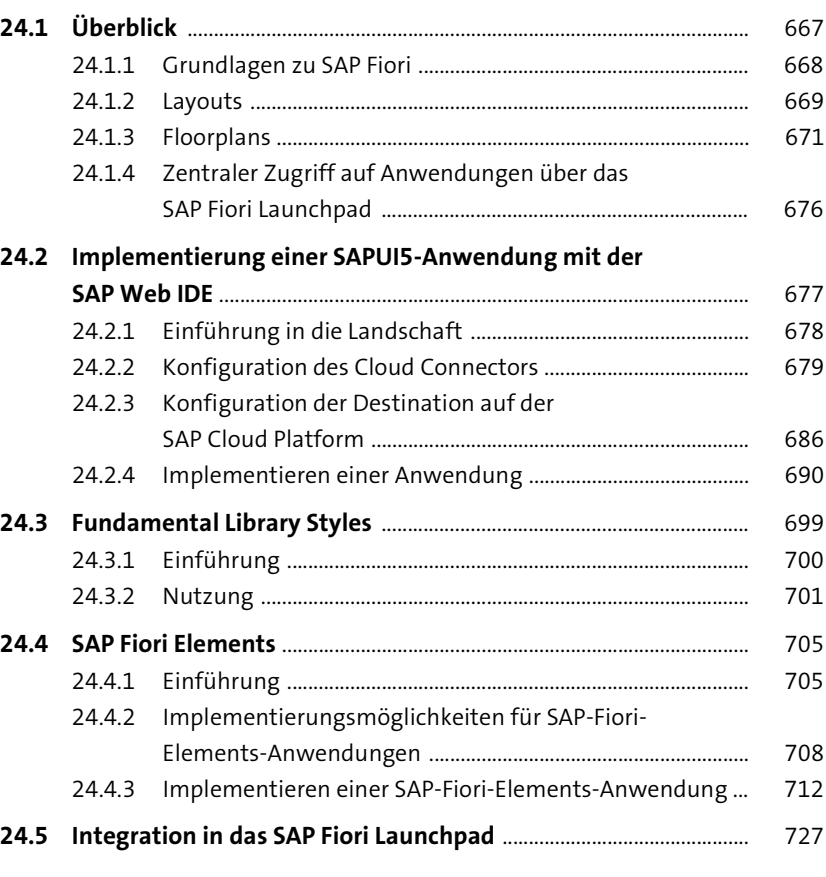

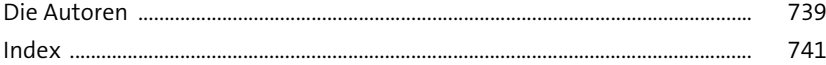